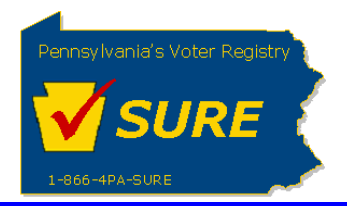

## **Terminate a Registration**

This job aid will outline the steps necessary to perform the below operations:

1. Terminate a Lobbying Disclosure Registration (LDR)

## **Terminate a Registration**

Follow these steps to terminate a Lobbying Disclosure Registration.

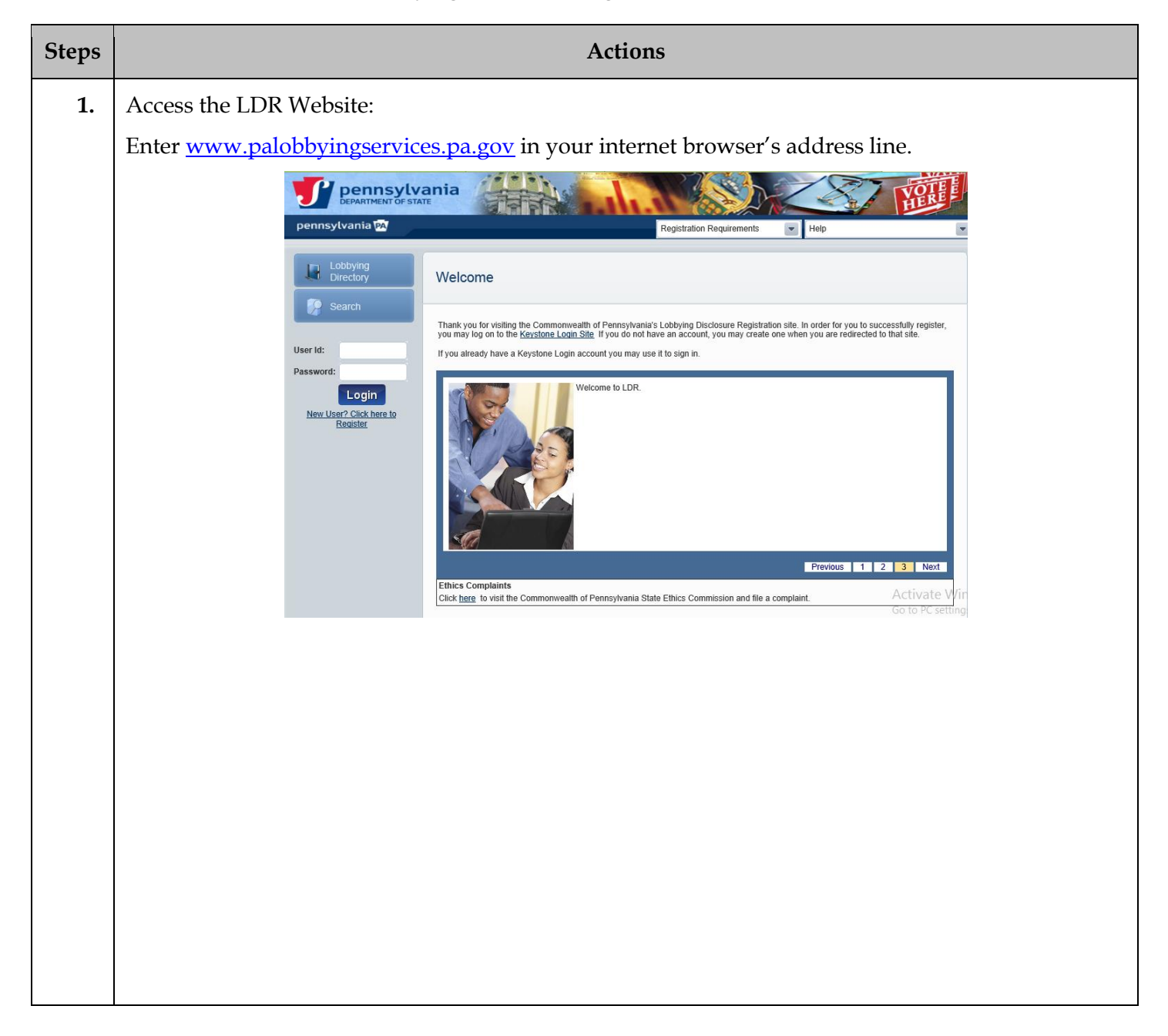

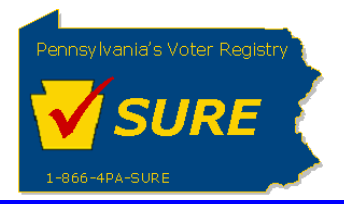

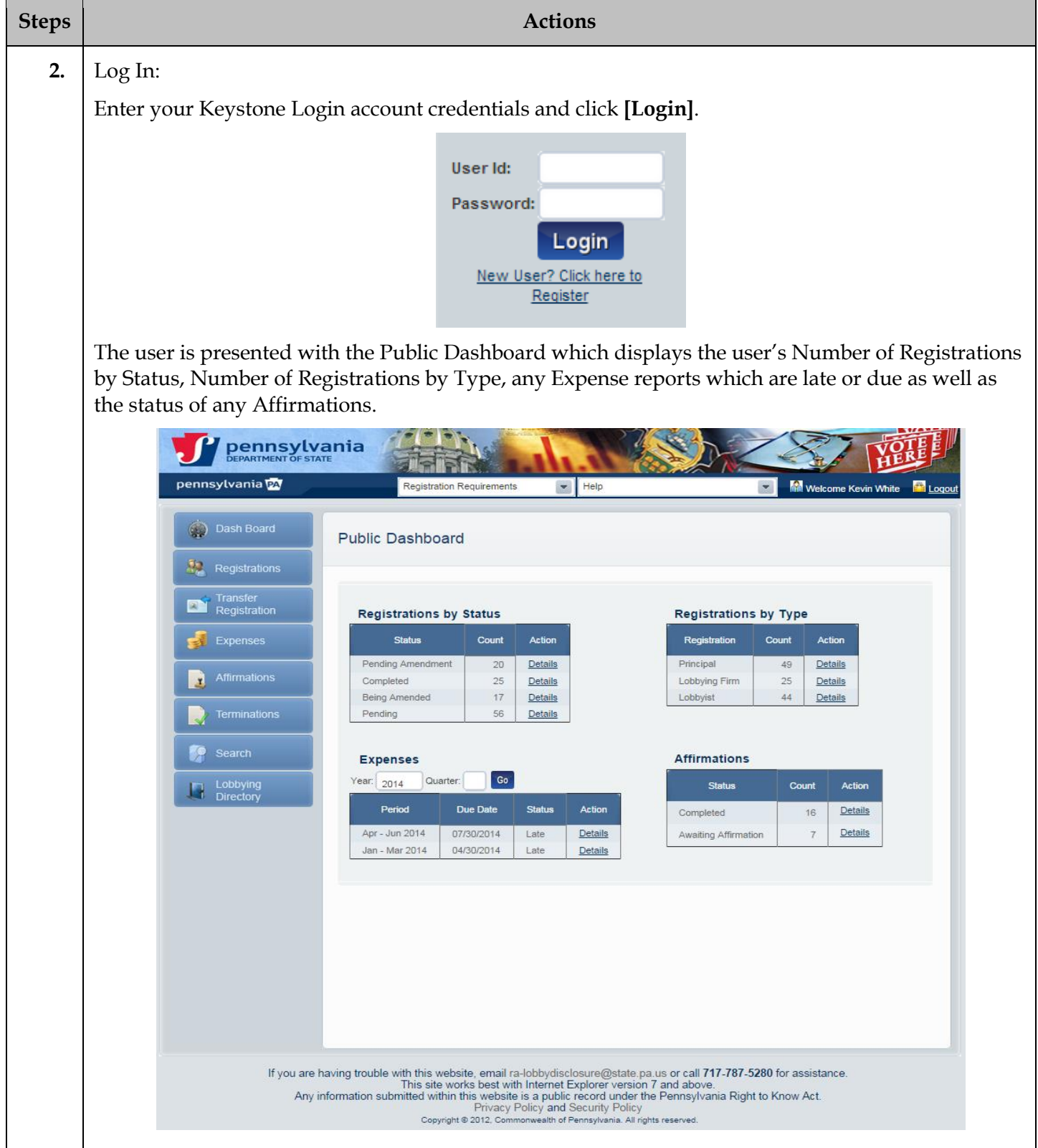

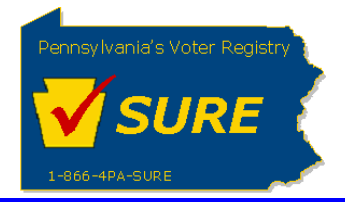

**Department of State Statewide Uniform Registry of Electors (SURE) Terminate a Registration June 6, 2019**

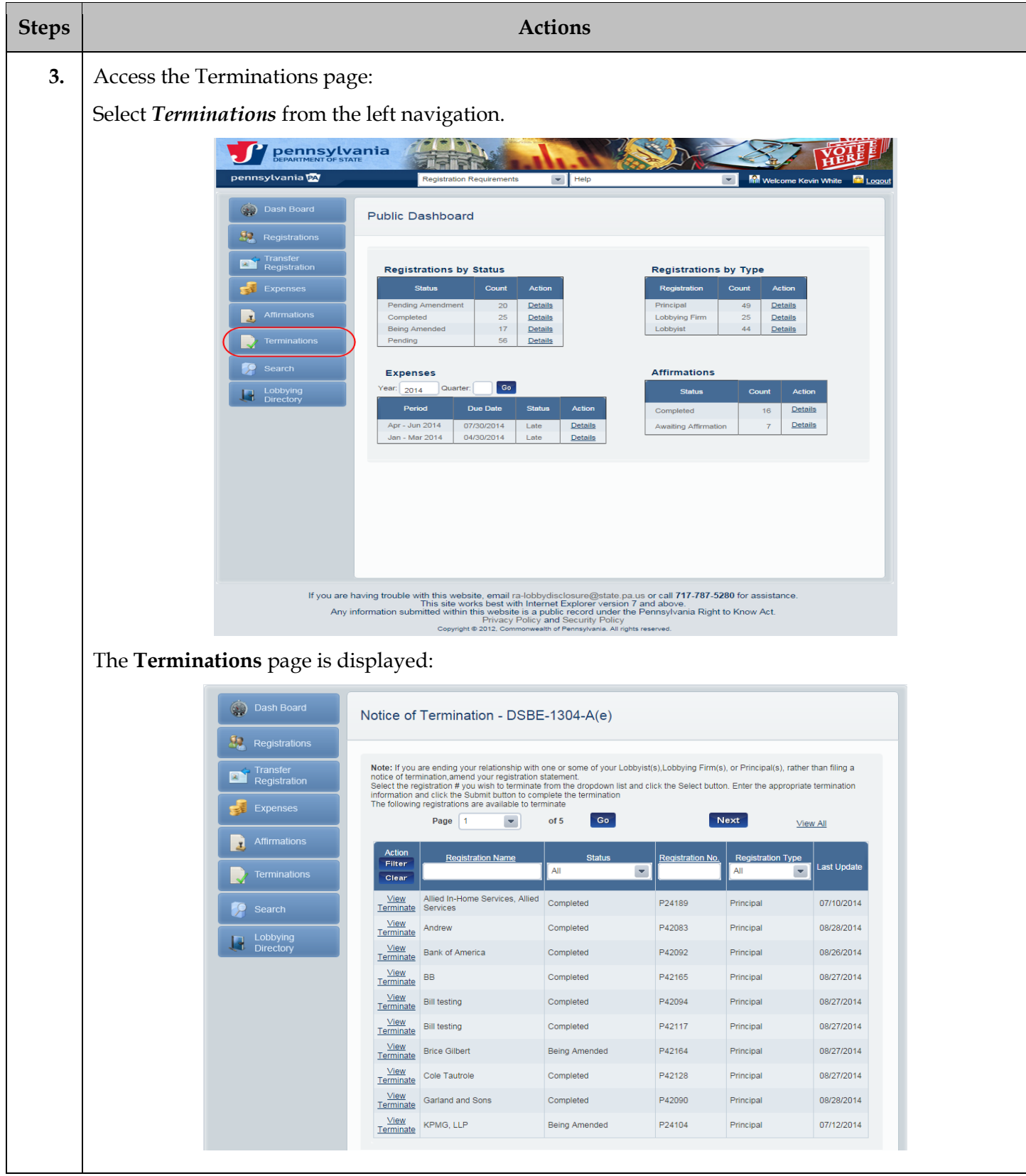

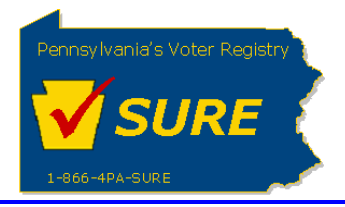

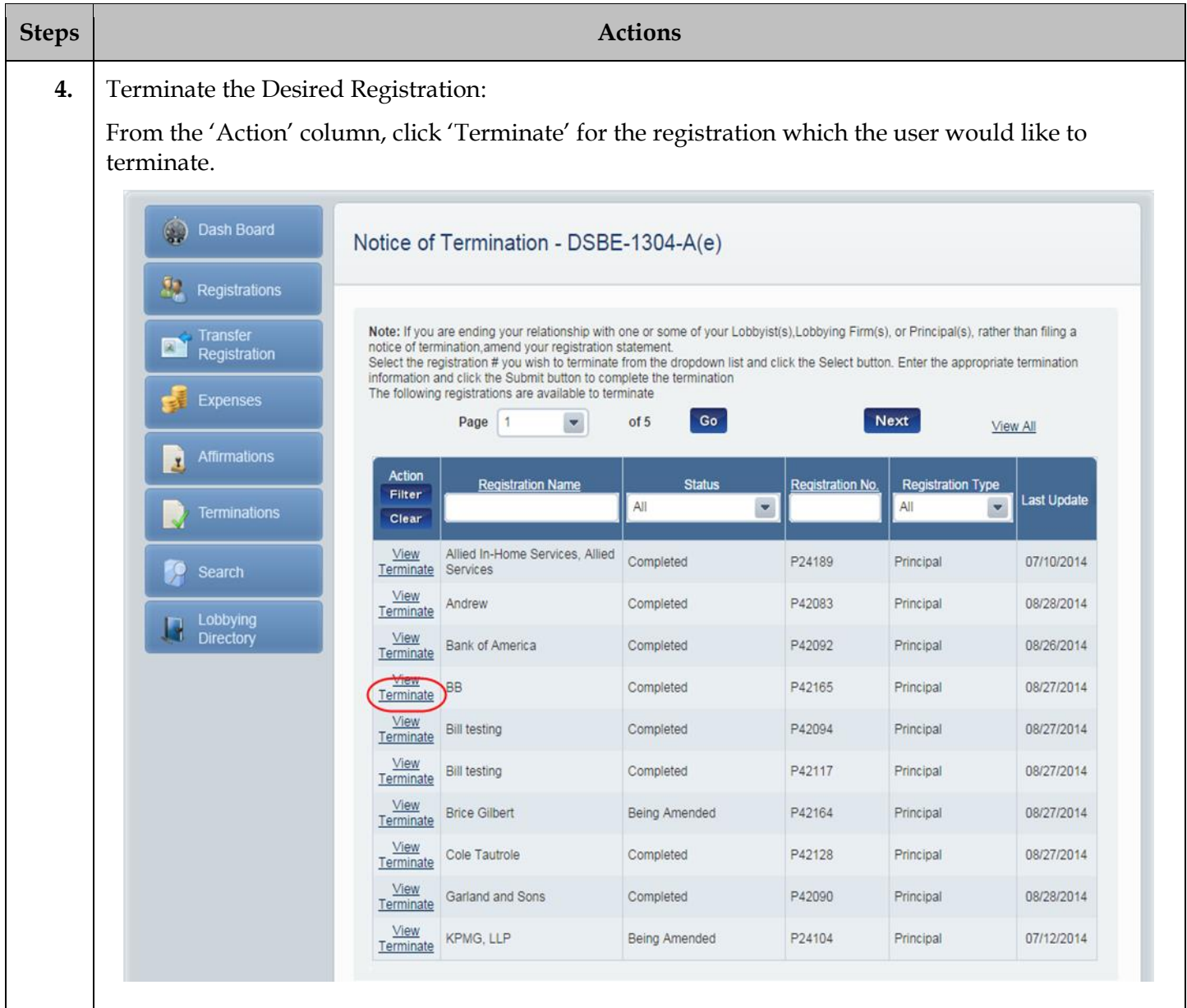

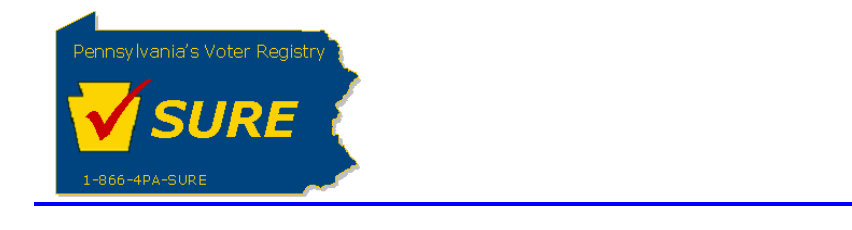

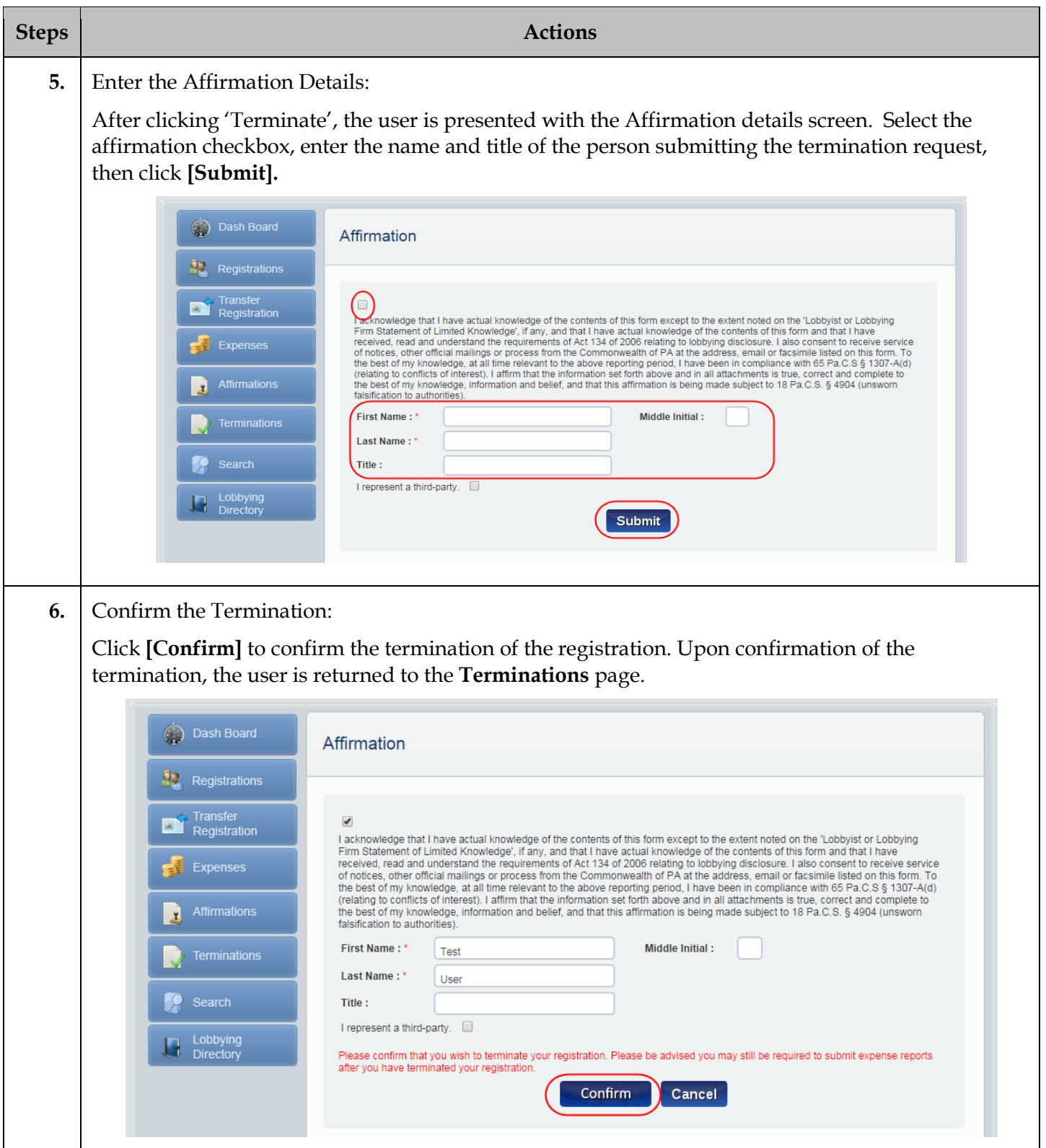